RANVEVEZEILRESSEST\_UEBER1,C,96

- 0 0 0 66 18 4 Menge Einheit Art.Nr. Bezeichnung
- 10 5 5 65 17 0 Menge Art.Nr. Bezeichnung
- 0 0 0 62 18 0 Menge Einheit Art.Nr. Bezeichnung
- 0 0 0 0 0 0 Schandke & Hubert, Postfach 47 11, DW-5070 Mönchengladbach 19
- 0 0 0 0 0 0 Schandke & Hubert, Postfach 47 11, DW-5070 Mönchengladbach 19
- 0 0 0 0 0 0 Schandke & Hubert, Postfach 47 11, DW-5070 Mönchengladbach 19

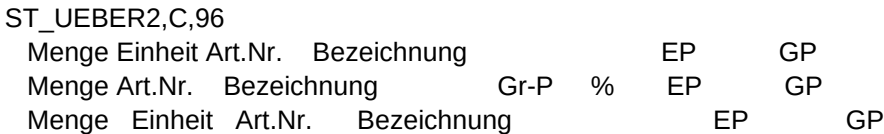

ST\_POSI1,C,254 str(menge,8,2)+" "+substr(einheit,1,7)+" "+artnr+" "+artbez str(menge,8,2)+" "+artnr+" "+artbez str(menge,8,2)+" "+einheit+" "+artnr+" "+artbez freifeld1+" "+freifeld2+" "+freifeld3+" "+freifeld4+" Datum N U M M E R" "Lieferanten-Nr. Datum" freifeld1+" "+freifeld2+" "+freifeld3+" "+freifeld4+" Datum N U M M E R"

```
ST_POSI2,C,254
str(menge,8,2)+" "+substr(einheit,1,7)+" "+artnr+" "+artbez+" "+str(ep,8,2)+" "+str(gp,12,2)
str(menge,8,2)+" "+artnr+" "+substr(artbez,1,22)+" "+str(ep,8,2)+" "+str(rabatt,5,2)+" "+str(gp/menge,8,2)+" "+str(gp,12,2)
str(menge,8,2)+" "+einheit+" "+artnr+" "+artbez+" "+str(ep,8,2)+" "+str(gp,12,2)
termin+" "+ihrzeichen+" "+ihrenach+" "+unserzeich+" "+datum+" "+nummer
liefernr+" "+datum
termin+" "+ihrzeichen+" "+ihrenach+" "+unserzeich+" "+datum+" "+nummer
```
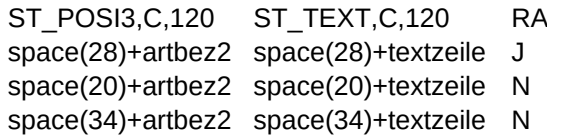

RABTEXT,C,100 space(28)+"In dieser Position sind "+trim(ltrim(str(rabatt,5,2)))+"% Rabatt berücksichtigt" "In dieser Position sind "+trim(ltrim(str(rabatt,5,2)))+"% Rabatt berücksichtigt" "In dieser Position sind "+trim(ltrim(str(rabatt,5,2)))+"% Rabatt berücksichtigt"

ZAHL1,C,200 "Zahlbar sofort nach Rechnungserhalt ohne Abzug" "Zahlbar sofort nach Rechnungserhalt ohne Abzug" chr(27)+"(s16.67H"+"Zahlbar sofort nach Rechnungserhalt ohne Abzug"

ZAHL2,C,200 "Zahlung: Ohne Abzug innerhalb von "+trim(ltrim(str(netto\_tage,3)))+" Tagen" "Zahlung: Ohne Abzug innerhalb von "+trim(ltrim(str(netto\_tage,3)))+" Tagen" chr(27)+"(s16.67H"+"Zahlung: Ohne Abzug innerhalb von "+trim(ltrim(str(netto\_tage,3)))+" Tagen"

### ZAHL3,C,200

"Zahlbar mit "+trim(ltrim(str(skonto\_proz,2)))+"% Skonto ="+skonto\_summe+" "+mdm+" bis zum "+skonto\_bis+", netto ="+ "Zahlung: "+trim(ltrim(str(skonto\_proz,2)))+"% Skonto innerhalb von "+trim(ltrim(str(skonto\_tage,3)))+" Tagen, ohne Abzu chr(27)+"(s16.67H"+"Zahlung: "+trim(ltrim(str(skonto\_proz,2)))+"% Skonto innerhalb von "+trim(ltrim(str(skonto\_tage,3)))+ "bis zum "+netto\_bis

SUMM1,C,254 "Pos.Summe - Rabatt "+rabatt\_proz+" % "+frei1+" "+frei2+" Summe Netto "+ust\_bez+" "+ustv+"% "+usth+"% GE space(5)+" Summe Netto Summe "+ustv+"% Summe "+usth+"% "+ust\_bez+" "+ustv+"% "+usth+"%"+chr(27) " Summe Netto Rabatt "+rabatt\_proz+" % "+frei1+" "+frei2+" "+frei3+" "+ust\_bez+" "+ustv+"% "+usth+"% GESAM SUMM2,C,254 summe+" "+rabatt\_summe+" "+feld1+" "+feld2+" "+summe\_netto+" "+ust\_voll+" "+ust\_halb+" "+summe\_brutto space(5)+summe\_netto+" "+summe\_voll+" "+summe\_halb+" "+ust\_voll+" "+ust\_halb+chr(27)+chr(33)+chr(49)+" summe\_netto+" "+rabatt\_summe+" "+feld1+" "+feld2+" "+feld3+" "+ust\_voll+" "+ust\_halb+" "+summe\_brut

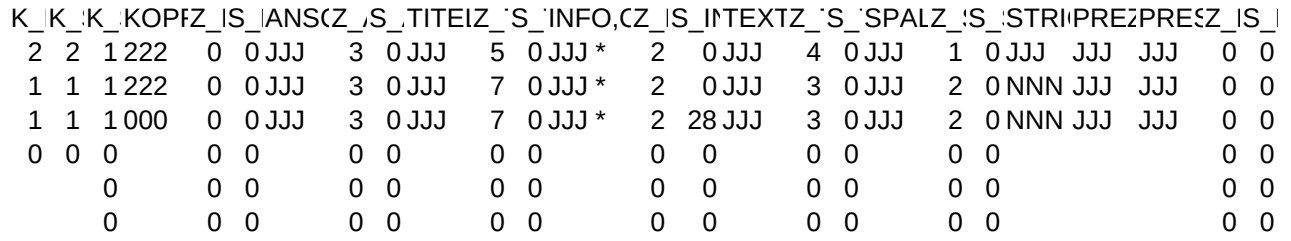

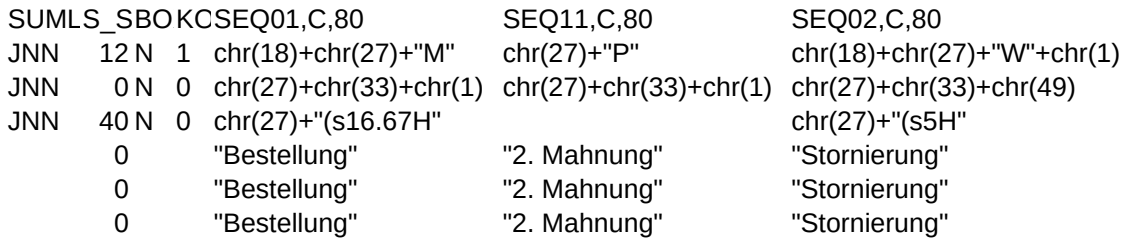

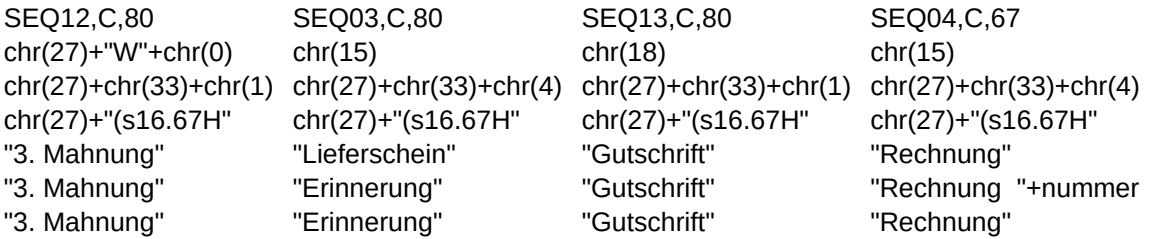

SEQ14,C,67 SEQ05,C,80 chr(18) chr(27)+"@"+chr(27)+"l"+chr(10) chr(27)+chr(33)+chr(1) chr(27)+"@" chr(27)+"(s16.67H" chr(27)+chr(69)+chr(27)+"&a10L"+chr(27)+"(10U" "Bestellung" "1. Mahnung" "Bestellung" "1. Mahnung" "Bestellung" "1. Mahnung"

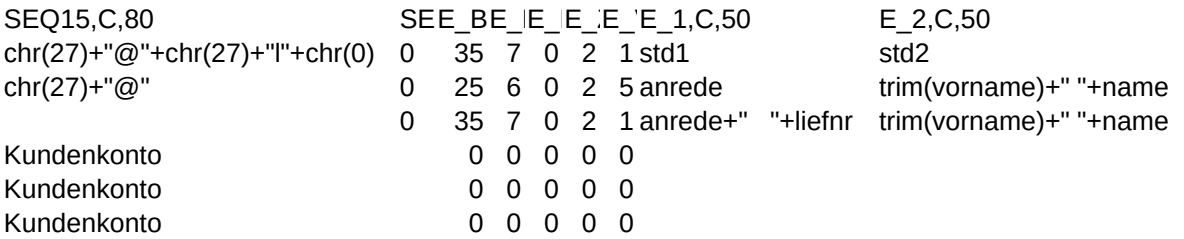

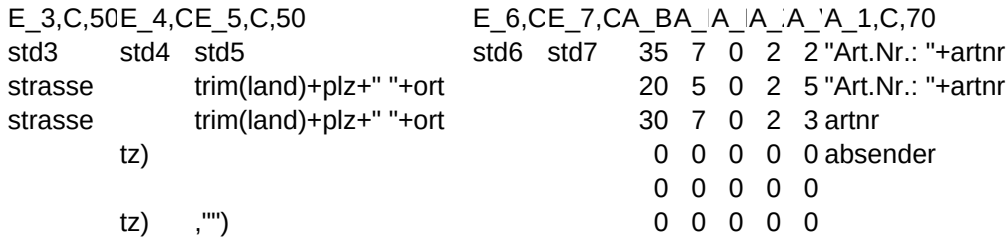

A\_2,C,70 artbez artbez artbez anrede+" "+if(substr(liefnr,1,2)="FR","",trim(ltrim(liefnr))) anrede+" "+trim(ltrim(liefnr)) anrede+" "+trim(ltrim(liefnr))

A\_3,C,70 artbez2 artbez2

if(empty(vorname),name,trim(vorname)+" "+name) if(empty(vorname),name,trim(vorname)+" "+name) if(empty(vorname),name,trim(vorname)+" "+name)

# A\_4,C,70

str(ekpreis,8,2) if(empty(zusatz),if(empty(postfach),strasse,"Postfach "+postfach),zusa if(empty(zusatz),if(empty(postfach),strasse,postfach),zusatz) if(empty(zusatz),if(empty(postfach),strasse,"Postfach "+postfach),zusa

A\_5,C,70 A\_6,C,70 "Einkauf: "+str(ekpreis,8,2) "Verkauf: "+str(vkpreis4,8,2) str(vkpreis4,8,2) str(vkpreis1,8,2) if(!empty(zusatz),if(empty(postfach),strasse,"Postfach "+postfach),"") if(.not.empty(zusatz),if(empty(postfach),strasse,postfach),"") if(.not.empty(zusatz),if(empty(postfach),strasse,"Postfach "+postfach)

A\_7,C,70 DRDRDRUEBERTR.TEXTSEITE,C,20

 $J - D$ 

 $J - 1$ 

 $str(vkpreis4,8,2)$  J  $-1$ 

if(land<>anwland,trim(land),"")+trim(ltrim(plz))+" "+ort J ─ 1 Übertrag: Seite:

if(land<>anwland,trim(land)+" ","")+trim(ltrim(plz))+" "+ort J ─ 1 Übertrag: Seite:

if(land<>anwland,trim(land)+" ","")+trim(ltrim(plz))+" "+ort J ─ 1 Übertrag: Seite: